# **промежуточной аттестации по дисциплине по дисциплине «Геометрическое моделирование» для направления 09.03.01«Информатика и вычислительная техника»**

- 1. Для осуществления визуализации данных при проведении исследовательских работ объясните синтаксис команд в ОреnGl, который используется для визуализации данных при проведении исследовательских работ. (ПК-15.3)
- 2. Для осуществления визуализации данных при проведении исследовательских работ разработайте программный компонент, визуализирующий правильный n-угольник с помощью геометрических объектов в виде точек, расположенных в его вершинах. Установите режим сглаживания для точек. (ПК-15.3)

Разработчик: Дудник Е.А

Зав.кафедрой\_\_\_\_\_\_\_\_\_\_\_\_\_ Дудник Е.А

## **Билет №2 промежуточной аттестации по дисциплине по дисциплине «Геометрическое моделирование» для направления 09.03.01 «Информатика и вычислительная техника»**

- 1 Для осуществления визуализации данных при проведении исследовательских работ объясните понятия буфера глубины (glEnable(GL\_DEPTH\_TEST)), которое используется для визуализации данных. (ПК-15.3)
- 2. Для осуществления визуализации данных при проведении исследовательских работ разработайте программный компонент, визуализирующий правильный n-угольник, используя примитив для вывода линий нарисовать правильный n-угольник. Изменить тип и ширину линий. (ПК-15.3)

Разработчик: \_\_\_\_\_\_\_\_\_\_\_\_. Дудник Е.А

# **промежуточной аттестации по дисциплине по дисциплине «Геометрическое моделирование» для направления 09.03.01 «Информатика и вычислительная техника»** Проверяемые компетенции (ПК-15.3)

Для осуществления визуализации данных при проведении исследовательских работ:

- 1. Объясните понятия моделирование камеры, которое используется для визуализации данных. Какая команда библиотеки GLU служит для моделирования камеры? Какие параметры имеет эта команда и каково их назначение? (ПК-15.3)
- 2. Разработайте алгоритм для визуализации треугольника с тремя вариантами построения (треугольники, лента треугольников, веер треугольников), используя примитив треугольник. (ПК-15.3).

Разработчик: \_\_\_\_\_\_\_\_\_\_\_\_. Дудник Е.А

Зав.кафедрой\_\_\_\_\_\_\_\_\_\_\_\_\_ Дудник Е.А

# **Билет №4 промежуточной аттестации по дисциплине по дисциплине «Геометрическое моделирование» для направления 09.03.01 «Информатика и вычислительная техника»**

#### Проверяемые компетенции (ПК-15.3)

Для осуществления визуализации данных при проведении исследовательских работ:

- 1. Для осуществления визуализации данных в OpenGl какая цветовая модель используется при определении цвета? (ПК-15.3).
- 2. Разработайте алгоритм для визуализации правильного многоугольника, используя примитив для вывода многоугольника. (ПК-15.3).

Разработчик: \_\_\_\_\_\_\_\_\_\_\_\_. Дудник Е.А

# **промежуточной аттестации по дисциплине по дисциплине «Геометрическое моделирование» для направления 09.03.01 «Информатика и вычислительная техника»** Проверяемые компетенции (ПК-15.3)

Для осуществления визуализации данных при проведении исследовательских работ:

- 1. Какие команды используются для работы с контекстом устройства и контекстом воспроизведения для визуализации данных. (ПК-15.3)
- 2. Разработайте алгоритм для визуализации невыпуклого многоугольника, представив его в виде совокупности отдельных многоугольников, назначив каждому многоугольнику свой цвет. Задать различные способы тонирования (*glShadeModel(GL\_FLAT)).* (ПК-15.3)

Разработчик: Дудник Е.А

Зав.кафедрой\_\_\_\_\_\_\_\_\_\_\_\_\_ Дудник Е.А

### **Билет №6 промежуточной аттестации по дисциплине по дисциплине «Геометрическое моделирование» для направления 09.03.01 «Информатика и вычислительная техника»** Проверяемые компетенции (ПК-15.3)

Для осуществления визуализации данных при проведении исследовательских работ:

- 1. Какие цветовые модели и палитра используются для визуализации данных. Кодировка цвета. (ПК-15.3)
- 2. Разработайте алгоритм для визуализации невыпуклого многоугольника, представив его в виде совокупности отдельных многоугольников, используя команду *glPolygonMod*. (ПК-15.3)

Разработчик: \_\_\_\_\_\_\_\_\_\_\_\_. Дудник Е.А

## **промежуточной аттестации по дисциплине по дисциплине «Геометрическое моделирование» для направления 09.03.01 «Информатика и вычислительная техника»** Проверяемые компетенции (ПК-15.3)

Для осуществления визуализации данных при проведении исследовательских работ:

- 1. Когда при визуализации данных применяется массив вершин? Каким образом производится объявление и заполнение массива вершин? (ПК-15.3)
- 2. Разработайте алгоритм для визуализации треугольника, затем получите новое изображение на котором: треугольник отмасштабирован с коэффициентами (kx, ky) и перенесен на вектор p. (ПК-15.3)

Разработчик: \_\_\_\_\_\_\_\_\_\_\_\_. Дудник Е.А

 $^{\prime\prime}$ 

Зав.кафедрой Дудник Е.А

## **Билет №8 промежуточной аттестации по дисциплине по дисциплине «Геометрическое моделирование» для направления 09.03.01 «Информатика и вычислительная техника»** Проверяемые компетенции (ПК-15.3)

Для осуществления визуализации данных при проведении исследовательских работ:

- 1. При осуществлении визуализации данных какие существуют виды преобразований и какие команды ОpenGL им соответствуют? (ПК-15.3)
- 2. Разработайте алгоритм для визуализации прямоугольника, который надо повернуть относительно точки с координатами  $(x, y)$  на угол  $\beta$ . (ПК-15.3)

Разработчик: Дудник Е.А

# **промежуточной аттестации по дисциплине по дисциплине «Геометрическое моделирование» для направления 09.03.01 «Информатика и вычислительная техника»** Проверяемые компетенции (ПК-15.3)

Для осуществления визуализации данных при проведении исследовательских работ:

- 1. При осуществлении визуализации данных, какие способы проецирования существуют и чем отличаются различные? (ПК-15.3)
- 2. Разработайте алгоритм для визуализации куба, когда оси координат повернуты вокруг оси ОХ на 30° и вокруг ОУ на 70°. Измените видовые параметры, таким образом, чтобы куб изображался без отсечений. (ПК-15.3)

Разработчик: Дудник Е.А

Зав.кафедрой\_\_\_\_\_\_\_\_\_\_\_\_\_ Дудник Е.А

#### **Билет №10 промежуточной аттестации по дисциплине по дисциплине «Геометрическое моделирование» для направления 09.03.01 «Информатика и вычислительная техника»** Проверяемые компетенции (ПК-15.3)

Для осуществления визуализации данных при проведении исследовательских работ:

- 1. При осуществлении визуализации данных, какие способы проецирования существуют и чем отличаются различные? (ПК-15.3)
- 2. Разработайте алгоритм для визуализации куба, каркасное изображение куба изменялось на заливку цветом. (ПК-15.3)

Разработчик: Дудник Е.А

# **промежуточной аттестации по дисциплине по дисциплине «Геометрическое моделирование» для направления 09.03.01 «Информатика и вычислительная техника»** Проверяемые компетенции (ПК-15.3)

Для осуществления визуализации данных при проведении исследовательских работ:

- 1. При осуществлении визуализации данных объясните, как применяются видовые параметры? (ПК-15.3)
- 2. Разработайте алгоритм для визуализации куба, установите перспективную проекцию и постройте каркасное изображение куба. (ПК-15.3)

Разработчик: Дудник Е.А

Зав.кафедрой\_\_\_\_\_\_\_\_\_\_\_\_\_ Дудник Е.А

# **Билет №12**

#### **промежуточной аттестации по дисциплине по дисциплине «Геометрическое моделирование» для направления 09.03.01 «Информатика и вычислительная техника»** Проверяемые компетенции (ПК-15.3)

Для осуществления визуализации данных при проведении исследовательских работ:

- 1. При осуществлении визуализации данных объясните, что понимается под термином Квадрик объекты? (ПК-15.3)
- 2. Разработайте алгоритм для визуализации куба, установите перспективную проекцию и постройте каркасное изображение куба, чтобы каждая грань куба изображалась своим цветом. (ПК-15.3)

Разработчик: Дудник Е.А

### **промежуточной аттестации по дисциплине по дисциплине «Геометрическое моделирование» для направления 09.03.01 «Информатика и вычислительная техника»** Проверяемые компетенции (ПК-15.3)

Для осуществления визуализации данных при проведении исследовательских работ:

- 1. При осуществлении визуализации данных объясните, что понимается под термином Квадрик объекты? (ПК-15.3)
- 2. Разработайте алгоритм для визуализации куба, реализуйте перемещение камеры вокруг куба. (ПК-15.3)

Разработчик: \_\_\_\_\_\_\_\_\_\_\_\_. Дудник Е.А

Зав.кафедрой\_\_\_\_\_\_\_\_\_\_\_\_\_ Дудник Е.А

# **Билет №14**

# **промежуточной аттестации по дисциплине по дисциплине «Геометрическое моделирование» для направления 09.03.01 «Информатика и вычислительная техника»** Проверяемые компетенции (ПК-15.3)

Для осуществления визуализации данных при проведении исследовательских работ:

- 1. Какие действия необходимо описать в программе, чтобы квадрик-объект был изображен? (ПК-15.3)
- 2. Разработайте алгоритм для визуализации куба, вращающегося вокруг своей оси.  $($  $\Pi$ K-15.3)

Разработчик: Дудник Е.А

### **промежуточной аттестации по дисциплине по дисциплине «Геометрическое моделирование» для направления 09.03.01 «Информатика и вычислительная техника»** Проверяемые компетенции (ПК-15.3)

Для осуществления визуализации данных при проведении исследовательских работ:

- 1. Какая модель освещения в ОреnGl используется при осуществлении визуализации данных? (ПК-15.3)
- 2. Разработайте алгоритм для визуализации изображения «вазы», состоящей из квадрик объектов. (ПК-15.3)

Разработчик: Дудник Е.А

Зав.кафедрой\_\_\_\_\_\_\_\_\_\_\_\_\_ Дудник Е.А

### **Билет №16**

### **промежуточной аттестации по дисциплине по дисциплине «Геометрическое моделирование» для направления 09.03.01 «Информатика и вычислительная техника»** Проверяемые компетенции (ПК-15.3)

Для осуществления визуализации данных при проведении исследовательских работ:

- 1. При осуществлении визуализации данных ответьте на вопросы: Какая команда библиотеки GLU служит для моделирования камеры? Каким образом моделируется камера в отсутствии библиотеки GLU? (ПК-15.3)
- 2. Разработайте алгоритм для визуализации куба. Задать для различных его граней различные параметры материала: GL\_AMBIENT, GL\_DIFFUSE, GL\_SPECULAR, GL\_EMISSION, GL\_SHININESS, GL\_AMBIENT\_AND\_DIFFUSE. (ПК-15.3)

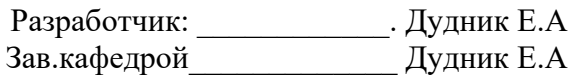

# **промежуточной аттестации по дисциплине по дисциплине «Геометрическое моделирование» для направления 09.03.01 «Информатика и вычислительная техника»** Проверяемые компетенции (ПК-15.3)

Для осуществления визуализации данных при проведении исследовательских работ:

- 1. При осуществлении визуализации данных ответьте на вопросы: Какой способ проецирования целесообразно использовать для построения реалистичных изображений? Какой способ проецирования удобен при построении чертежей? (ПК-15.3)
- 2. Разработайте алгоритм для визуализации изображения двух сфер. Одна из сфер должна иметь свойство GL\_DIFFUSE (цвет красный) , а вторая GL\_SHININESS (степень блеска 45). (ПК-15.3)

Разработчик: Дулник Е.А Зав.кафелрой Дулник Е.А

# **Билет №18 промежуточной аттестации по дисциплине по дисциплине «Геометрическое моделирование» для направления 09.03.01 «Информатика и вычислительная техника»** Проверяемые компетенции (ПК-15.3)

Для осуществления визуализации данных при проведении исследовательских работ:

- 1. При осуществлении визуализации данных ответьте на вопросы: Как определяется положение квадрик-объекта в пространстве? Перечислите квадрик-объекты и их параметры в библиотеке GLU. (ПК-15.3)
- 2. Разработайте алгоритм для визуализации изображения «ракеты», состоящей из квадрик объектов. (ПК-15.3)

Разработчик: \_\_\_\_\_\_\_\_\_\_\_\_. Дудник Е.А

# **промежуточной аттестации по дисциплине по дисциплине «Геометрическое моделирование» для направления 09.03.01 «Информатика и вычислительная техника»** Проверяемые компетенции (ПК-15.3)

Для осуществления визуализации данных при проведении исследовательских работ:

- 3. При осуществлении визуализации данных ответьте на вопросы: Какие команды используются для установки источника освещения? Как влияют свойства материала на видимый цвет объекта? (ПК-15.3)
- 4. Разработайте алгоритм для визуализации изображения белой неблестящей сферы, освещаемое диффузный источник света. (ПК-15.3)

Разработчик: \_\_\_\_\_\_\_\_\_\_\_\_. Дудник Е.А

Зав.кафедрой Дудник Е.А

# **Билет №20**

# **промежуточной аттестации по дисциплине по дисциплине «Геометрическое моделирование» для направления 09.03.01 «Информатика и вычислительная техника»** Проверяемые компетенции (ПК-15.3)

Для осуществления визуализации данных при проведении исследовательских работ:

- 1. При осуществлении визуализации данных ответьте на вопросы: Что понимается под термином «текстура»? Каков смысл использования текстур при визуализации? (ПК-15.3)
- 2. Разработайте алгоритм для визуализации цилиндра, освещаемый красным источником света. (ПК-15.3)

Разработчик: \_\_\_\_\_\_\_\_\_\_\_\_. Дудник Е.А